# Zbudujemy klasę

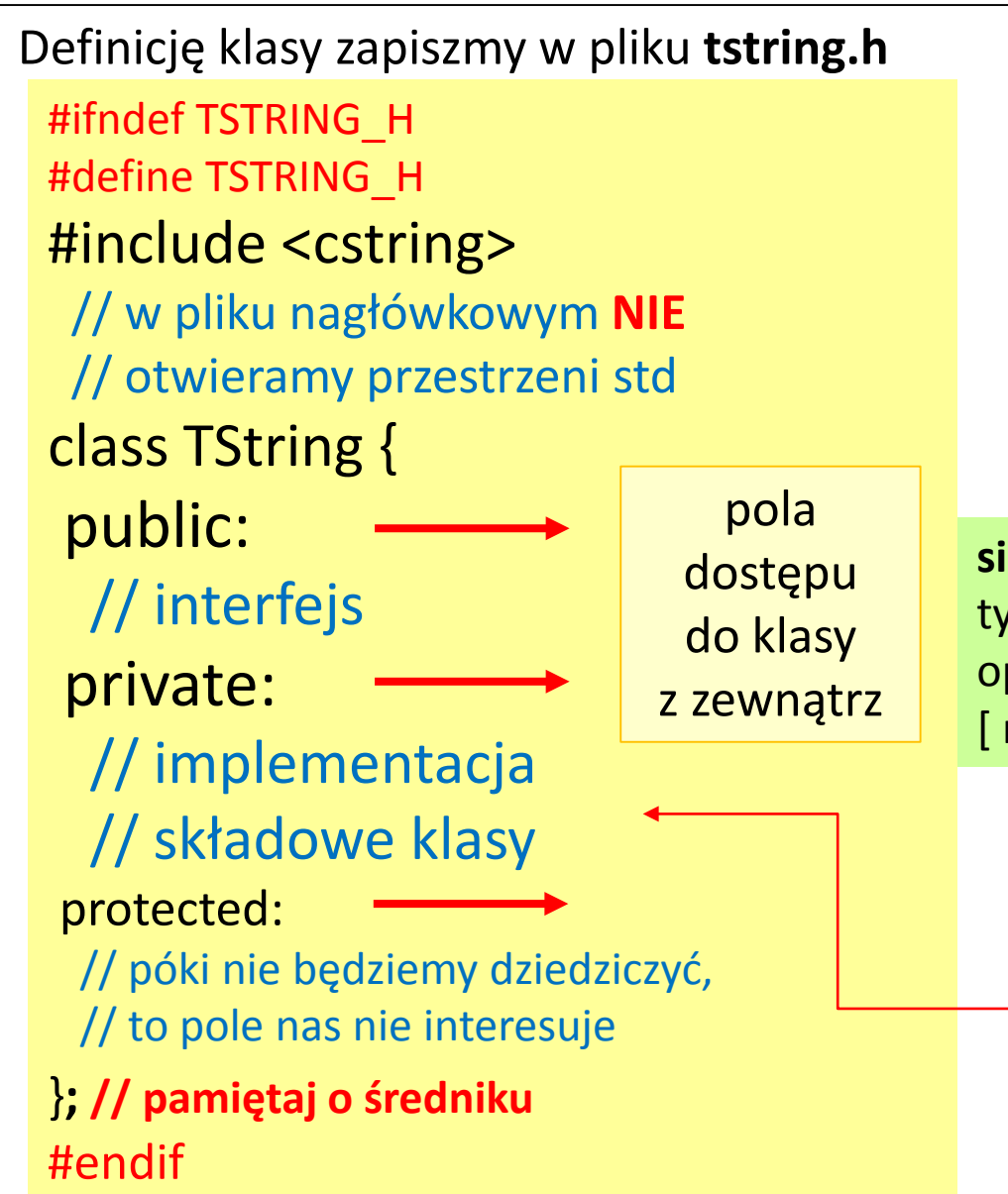

#### Definicję klasy zapiszmy w pliku **tstring.h** Zapiszmy też prosty plik **main.cpp**

#include "tstring.h" #include <iostream> using namespace std; int main ()  $\{$ TString s1; }

**size\_t** jest nazwą (typedef) na bezznakowy p całkowity wystarczająco pojemny aby pisać wielkość dowolnego obiektu [ m.in. zwracany przez **sizeof** ]

class TString { private:

}**;**

**char\*** ptr = nullptr; **std::size\_t** len = 0;

# Zdefiniujmy konstruktor

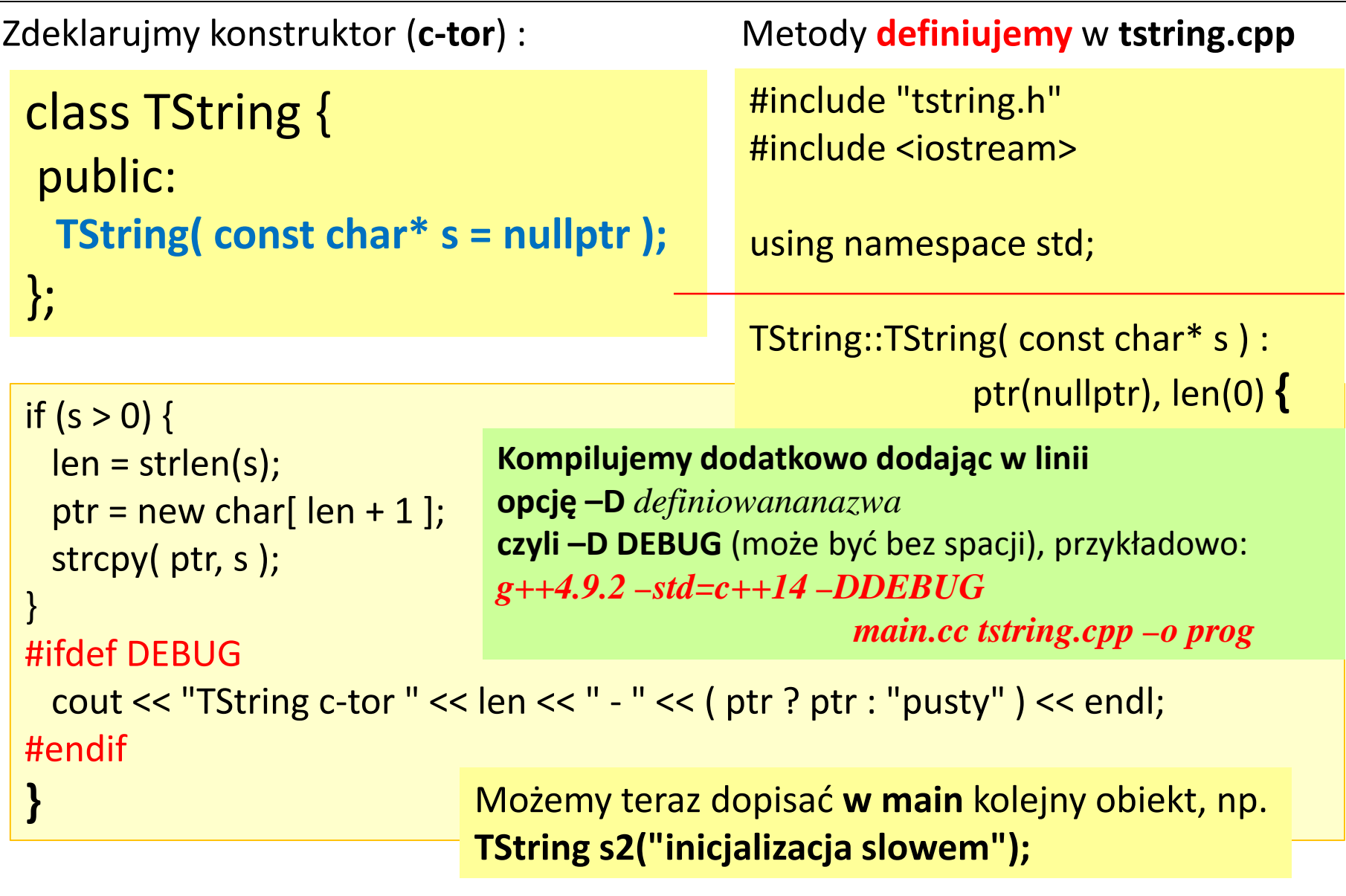

#### Zdefiniujmy destruktor

```
Zdeklarujmy destruktor (d-tor):
```

```
class TString {
public:
 TString( const char* s = nullptr);
 ~TString();
```
*Definicję destruktora, jak i wszystkich kolejnych metod składowych klasy, dopisujemy jako ciąg dalszy (czyli poniżej definicji konstruktora) w pliku*  **tstring.cpp**

```
TString::~TString() {
```
w pliku tstring.cpp jako dalsza część

```
#ifdef DEBUG
```
};

```
cout << "TString d-tor " << len << " - " << ( ptr ? ptr : "pusty") << endl;
#endif
```
delete [] ptr;

}

Śledzenie pokrokowe programu (debuger) **gdb Kod trzeba skompilować z flagą –g (oraz nie używać flag optymalizujących takich jak –O –O2 itd.)** http://www.yolinux.com/TUTORIALS/GDB-Commands.html

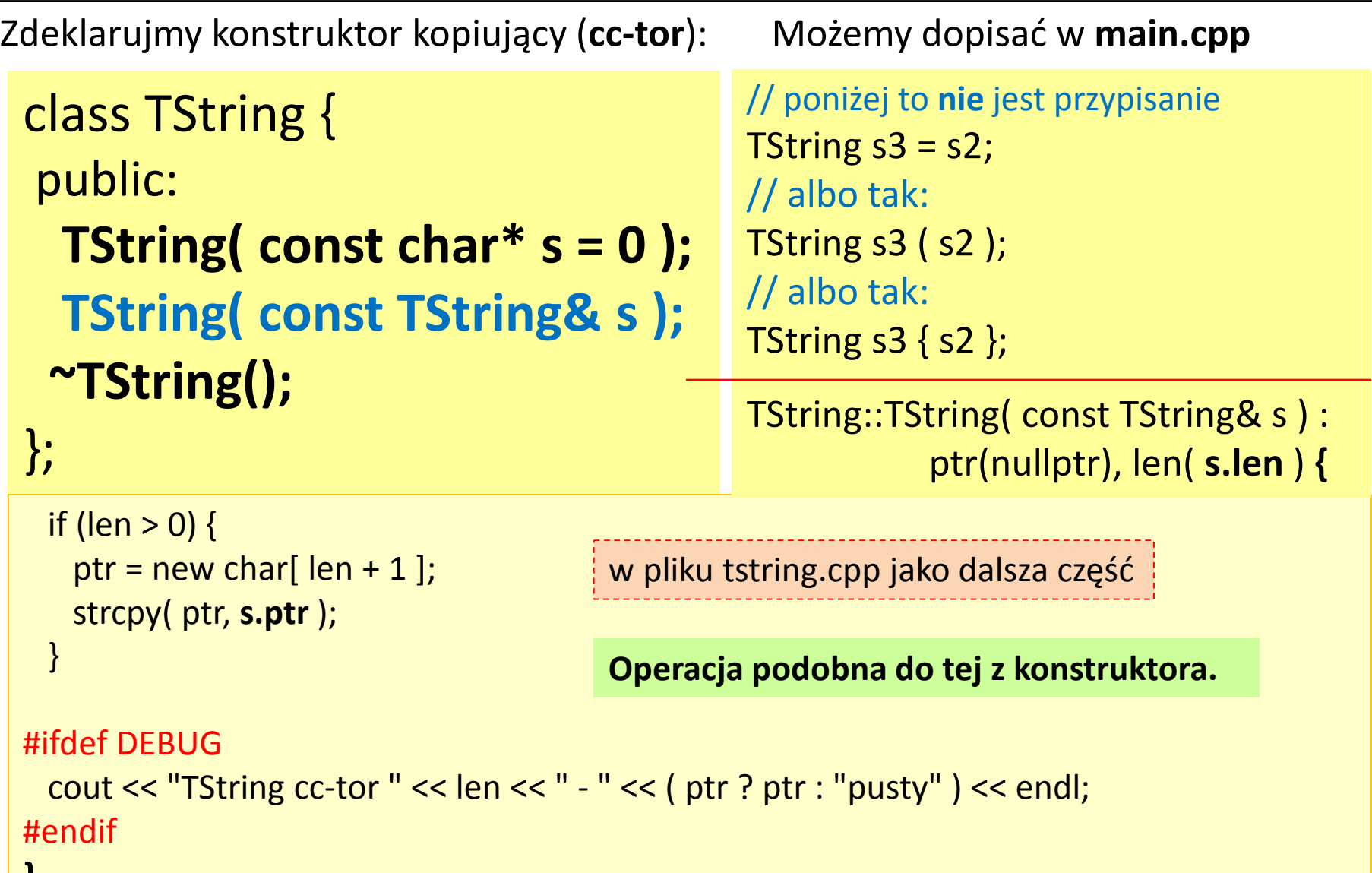

**}**

### Zdefiniujmy operator przypisania kopiujący

```
class TString { public:
 TString& operator=
          ( const TString& s );
 }; 
Zdeklarujmy operator= kopiujący: Możemy dopisać w main.cpp
  if ( this != &s ) { // if ( *this != s ) {
    delete [] ptr; ptr = nullptr; len = s.len;
    if ( len > 0 ) {
      ptr = new char[len + 1];
      strcpy( ptr, s.ptr );
     }
   }
 #ifdef DEBUG
   cout << "TString copy operator= " << len << " - " << ( ptr ? ptr : "pusty" ) << endl;
 #endif
 return *this; // nie zapomnij zwrócić obiektu!
                                        this – specjalny wskaźnik, który otrzymuje 
                                        każda niestatyczna składowa klasy, a w którym 
                                        zapisany jest adres bieżącego obiektu, na 
                                        którego argumentach działać ma metoda
                                                 // poniżej jest przypisanie, bo obiekt
                                                 // po lewej już istnieje
                                                 s3 ="alfa beta";
                                                 s3 = s2;TString& TString::operator=
                                                                 (const TString& s ) {
```
**}**

# Zdefiniujmy konstruktor przenoszący

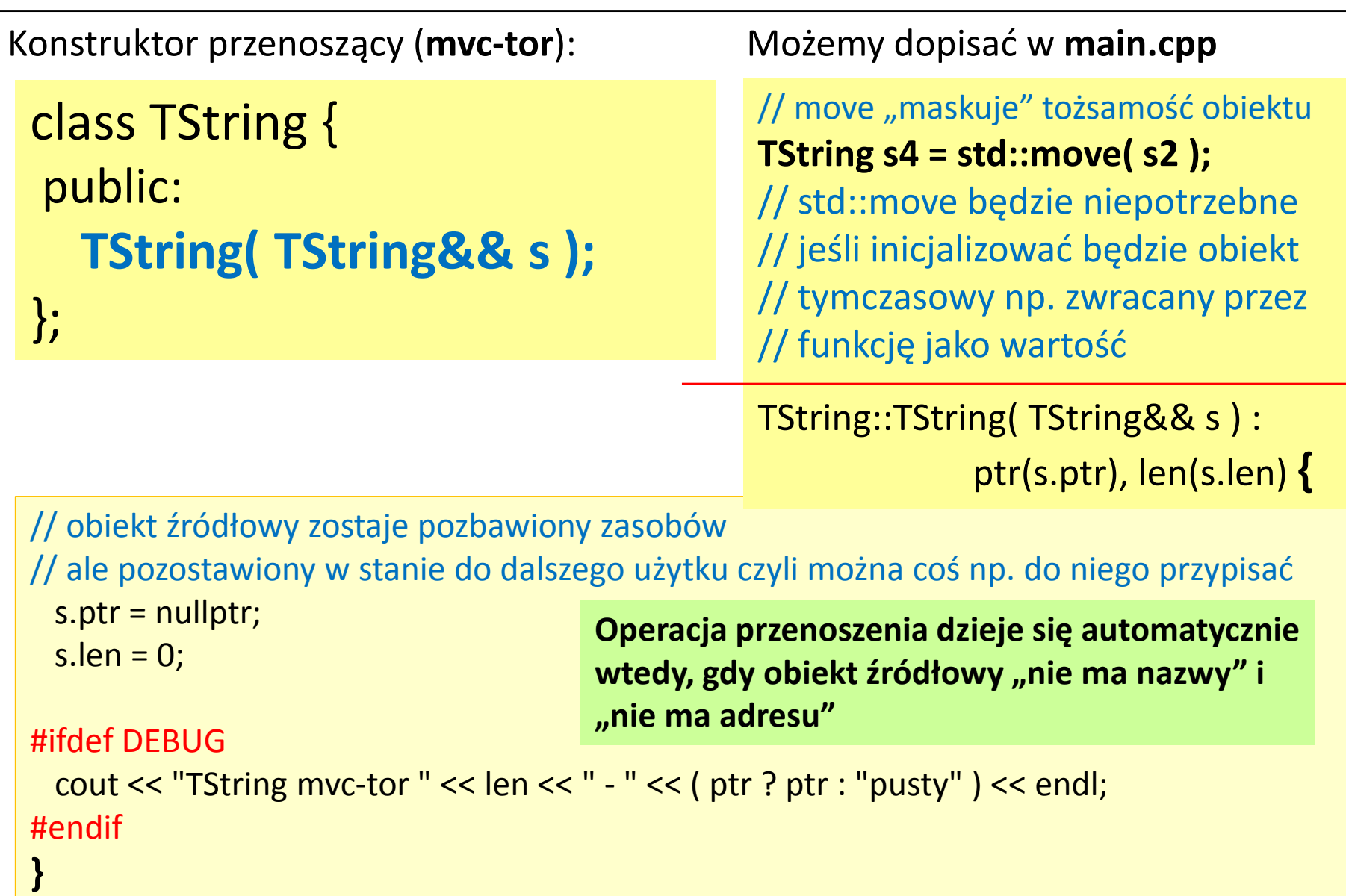

### Zdefiniujmy operator przypisania przenoszący

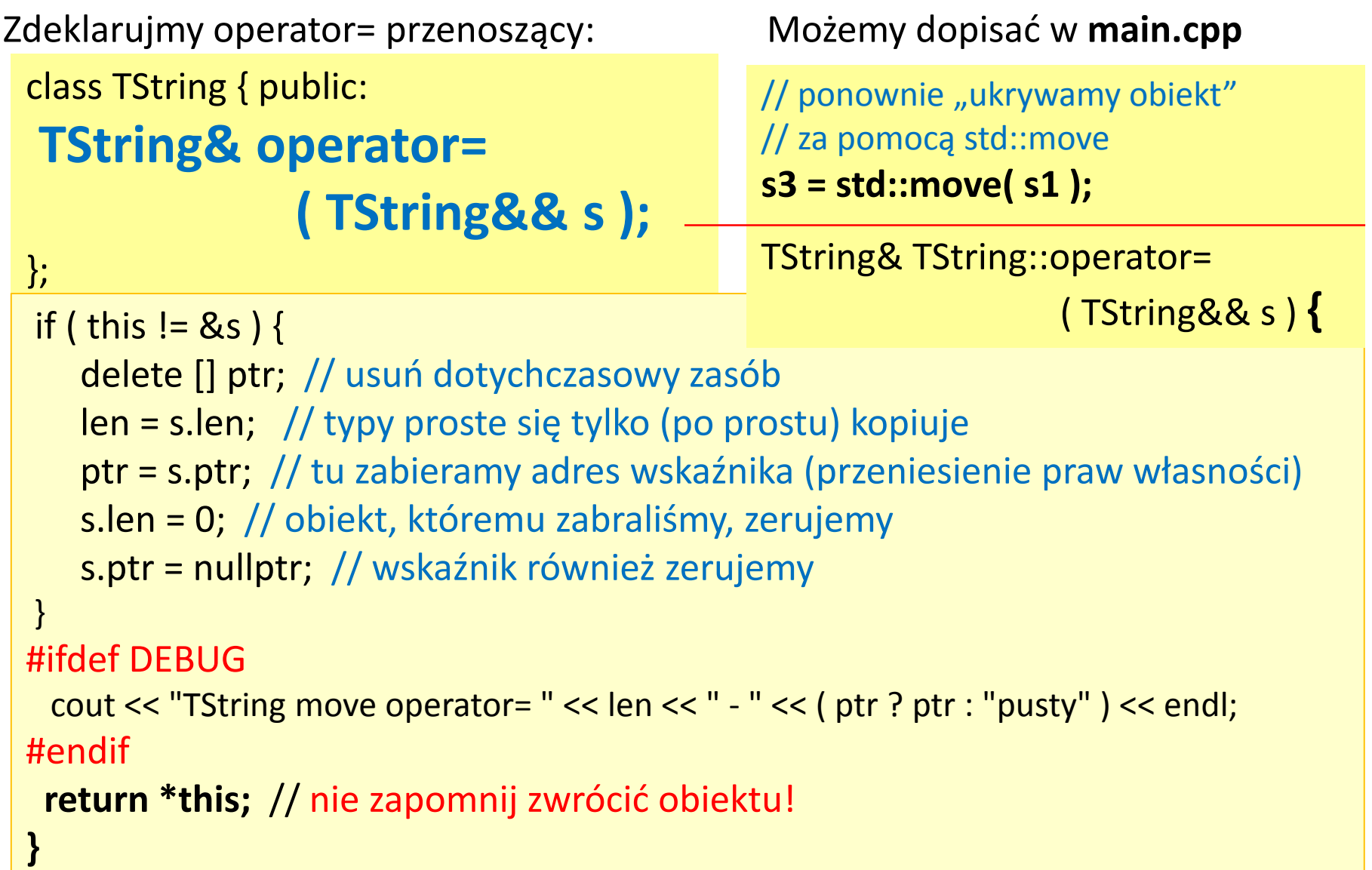

#### Copy elision, obiekty do przenoszenia

**copy elision** – mechanizm pozwalający kompilatorowi na optymalizację polegającą na ominięciu **cc-tor** lub **mvc-tor** i bezpośrednim zbudowaniu / umieszczeniu obiektu w docelowym miejscu. Mimo tego formalnie tam, gdzie wymagane są **cc-tor** czy **mvc-tor** (choć niewykorzystane), muszą one być poprawnie sformułowane.

**en.cppreference.com/w/cpp/language/copy\_elision**

Można wyłączyć optymalizację za pomocą flagi -fno-elide-constructors

Jak najczęściej dostajemy obiekt "do przeniesienia"?

**Poprzez** funkcję zwracającą go przez wartość. Prosty przykład

// funkcję **fun** definiujemy jako globalną, np. // przed programem main // następnie w programie spróbujmy: TString s5 = fun("konstruktor przenoszący"); TString s6 = s4; // konstruktor kopiujący // zaobserwujmy wynik gdy działa optymalizacja // oraz gdy (używając powyższej flagi) jest // ona wyłączona

// funkcja zwracająca wartość **TString** fun(const char\* c) { return TString(c);

}

// spróbujmy **C++14 auto** fun(const char\* c) { return TString(c); }

**UWAGA:** kompilacja z flagą **-std=c++14**